# Lua: a linguagem de script do NCL

2020 Prof. Douglas Paulo de Mattos

Linguagem de Script

TecGraf (PUC-Rio) & Petrobrás

Usada ha anos pela indústria de jogos

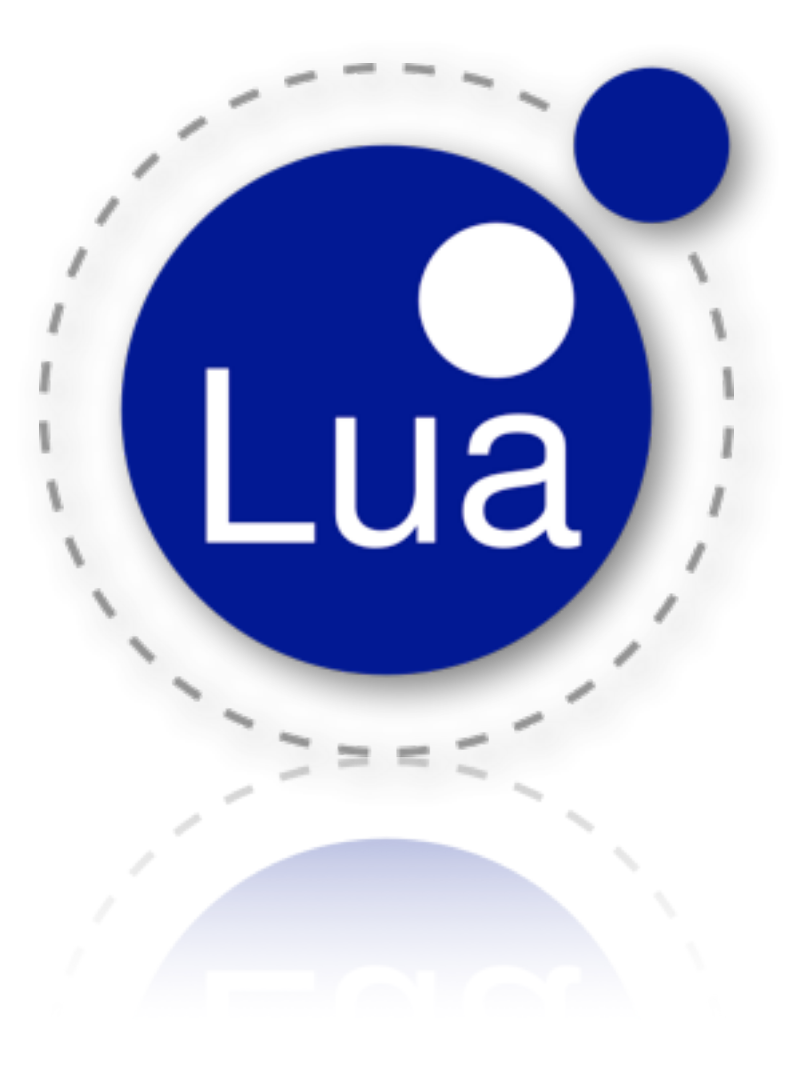

## Interpretada

Tipagem dinâmica

Gerência automática de memória

Facilidade de estruturação de dados

Facilidade para manipulação de String

Segura

Facilidade para comunicação entre os componentes

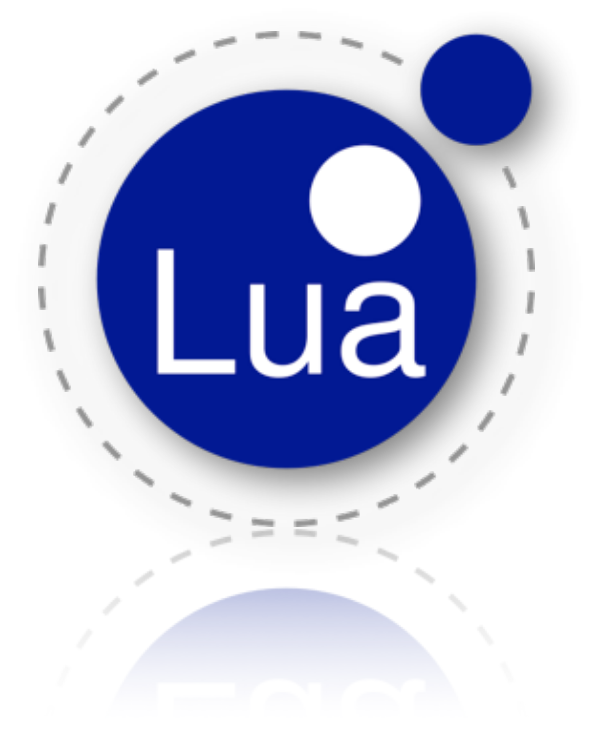

**Integração com NCL**

Aumenta a expressividade

Permite inserir objetos imperativos no documento NCL

Inserido com o elemento *<media>* cujo conteúdo (*src*) é o código Lua

Atributo *type* usado para indicar o objeto imperativo Lua

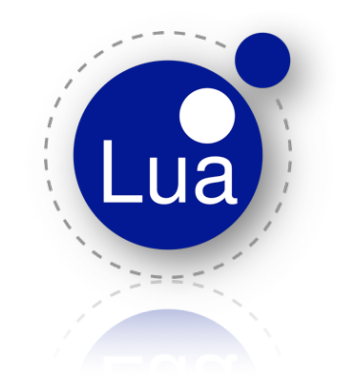

Ginga-NCL 4 Prof. Douglas Paulo de Mattos

## **Integração com NCL**

Elemento <media type="application/x-ncl-NCLua" src="caminho do código Lua">

Também possui *area* (trecho do código - função indicado no *label*) e *property*  (variáveis do código)

Programador decide o comportamento das âncoras

```
<media id="objetoLua" src="exemplo.lua">
      <property name="propriedade1"/>
      <property name="propriedade2" value="0"/>
      <area id="ancoral" label="final"/>
      <area id="ancora2"/>
\langle/media>
```
Start nó Lua -> executa todo o código (ancora total padrão)

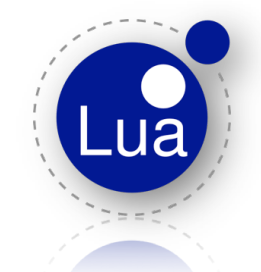

#### Integração com NCL feita através de módulos

*Event*

*Canvas*

*Settings*

*Persistent*

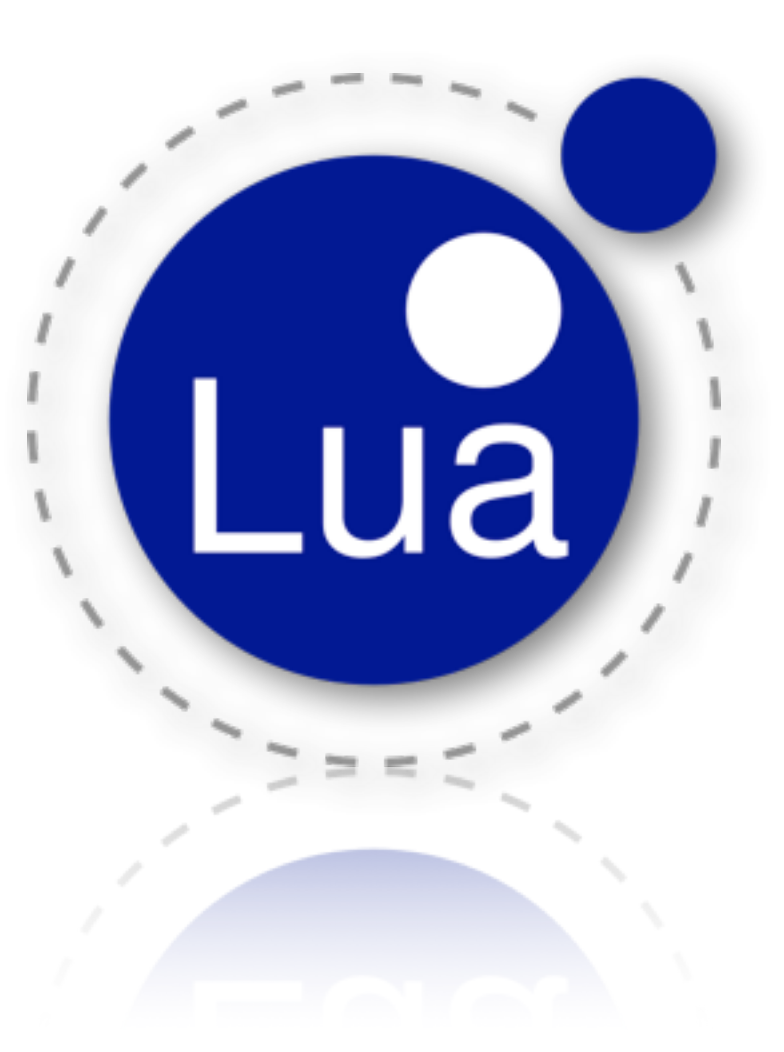

**Integração com NCL**

Elos NCL podem iniciar ou parar um código Lua

Código Lua pode iniciar ou parar suas âncoras

Integração através de módulos

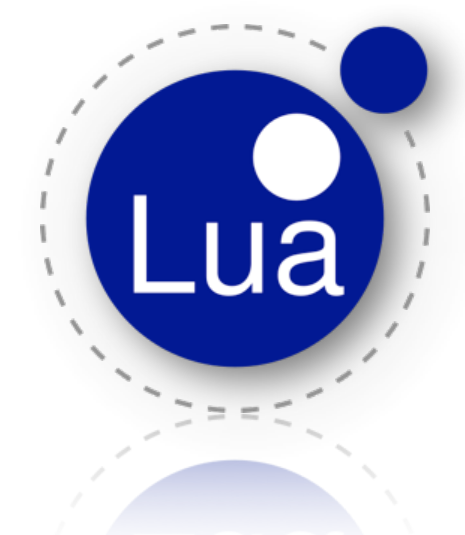

Ginga-NCL 7 7 Prof. Douglas Paulo de Mattos

#### Módulo **Event**

 Permite que objetos NCLua se comuniquem com o documento NCL e outras entidades externas (tais como controle remoto e canal de interatividade)

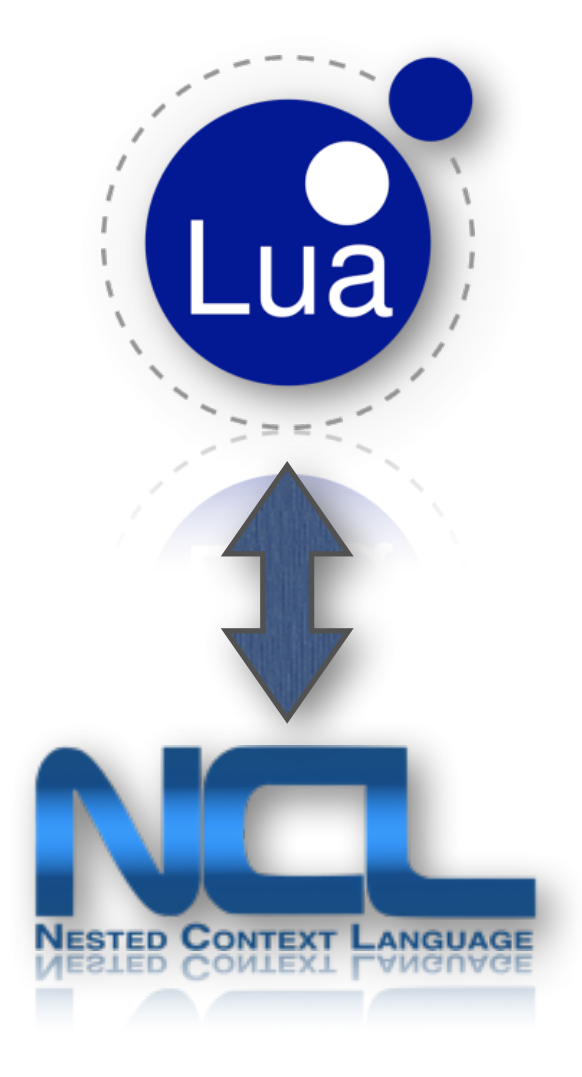

#### Módulo **Canvas**

Oferece funcionalidades para desenhar objetos gráficos na região do NCLua

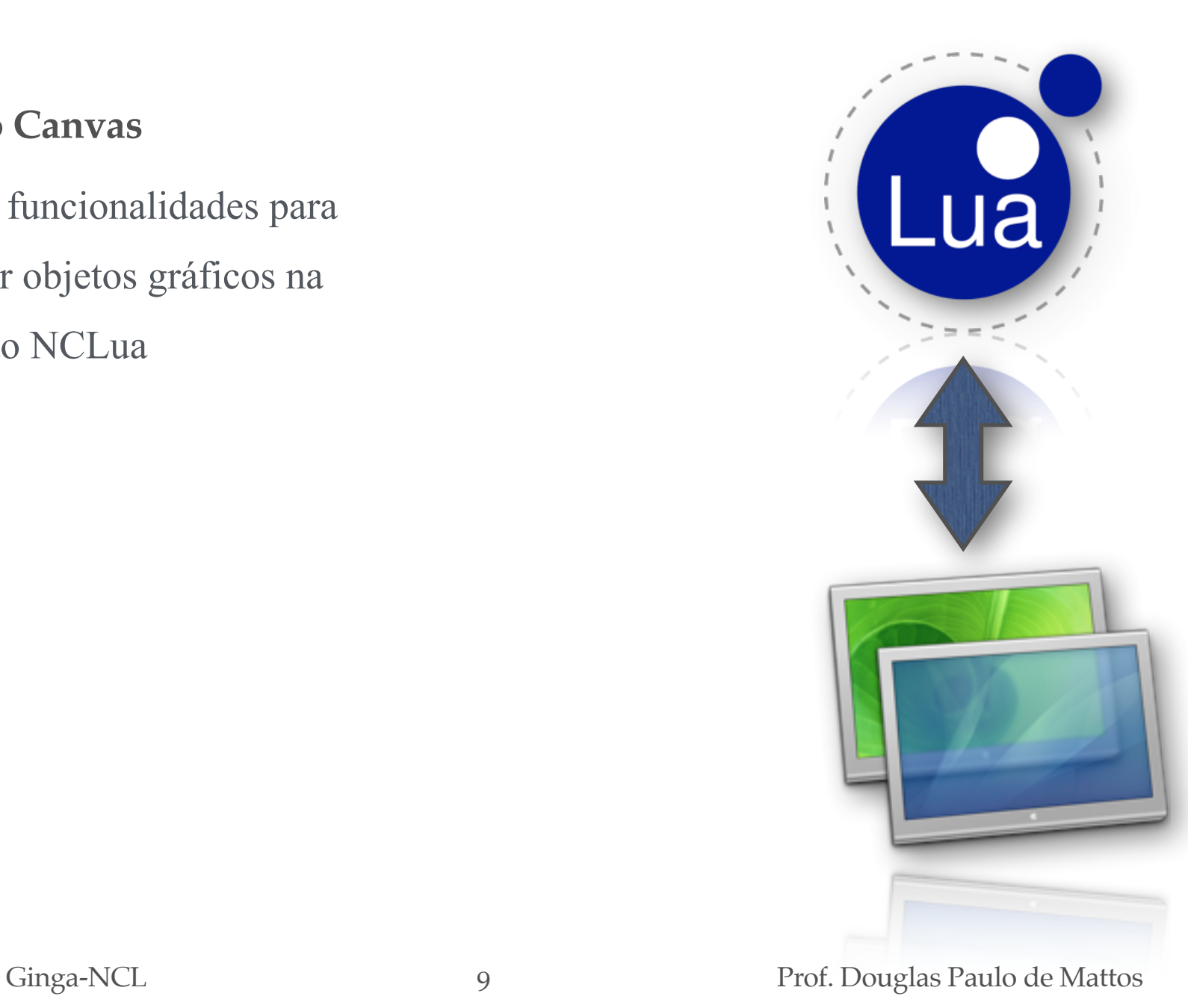

#### Módulo **Settings**

 Oferece acesso às variáveis definidas no objeto *settings* do documento NCL (objeto do tipo "application/x-ncl-settings")

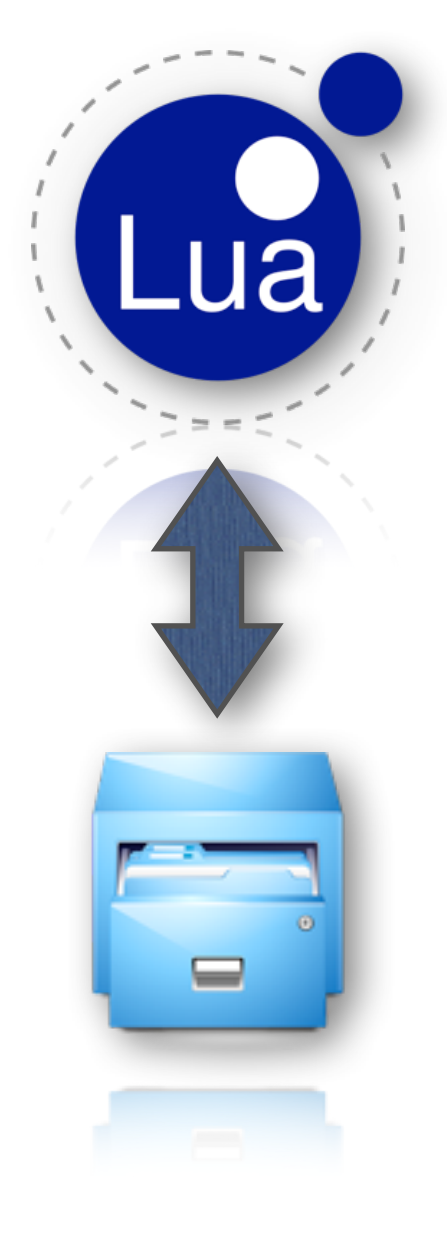

Módulo **Persistent**

persistência de dados da aplicação

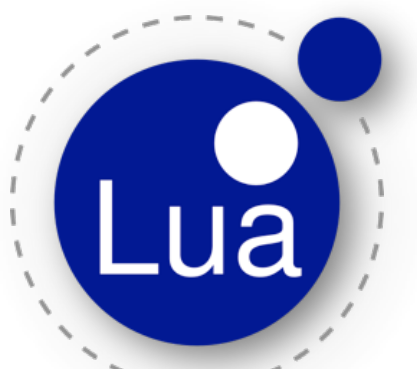

cria variáveis que podem ser recuperadas para uso futuro

 exporta uma tabela com variáveis persistentes entre execuções de objetos imperativos

Para receber eventos externos o código Lua deve

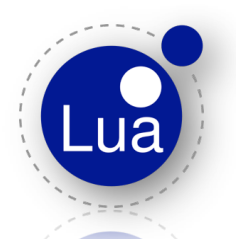

- Registrar pelo menos uma função de tratamento: **event.register**
- Obs.: o nome da função a ser registrada pode ser qualquer um.

Estrutura comum a todos os scripts:

```
-- código de iniciação
. . .
function tratador (evt)
                              -- código de um tratador
       \cdotsend
event.register(tratador) -- registro de pelo menos um tratador
```
O parâmetro evt é definido pela ação (start/end) ocorrida no NCL no nó imperativo

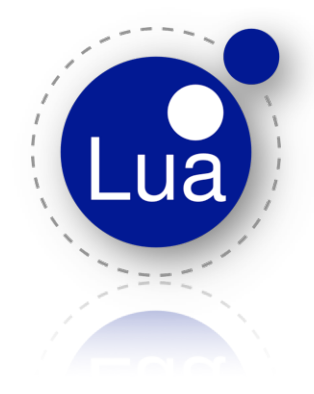

**Obs.:**

- A **definição** do tratador e seu registro são inicializador antes de qualquer evento.
- Apenas o **código do tratador** é chamado toda vez que ocorre um evento externo.

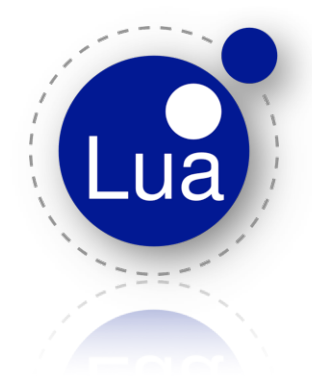

Evento é representado por:

```
evt = fclass = 'key',type = 'press',key = 'RED',
```
- Principais classes
	- Classe **ncl**: usada na comunicação entre um NCLua e o documento NCL que contém o objeto de mídia.
	- Classe **key**: representa o pressionamento de teclas do controle remoto pelo usuário.

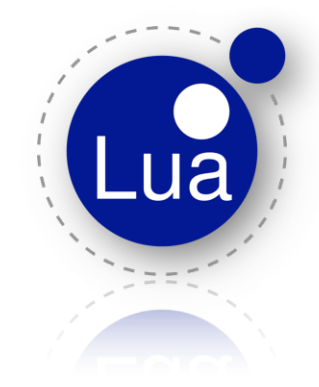

Evento de post - sinaliza seu estado ao doc NCL:

```
event.post {
   class = 'ncl',type = 'presentation',
   action = 'stop',
```
## **Obs.:**

- A função de envio de eventos nunca aguarda o retorno de um valor.
- Caso o destino necessite retornar uma informação ao NCLua, o fará através do envio de um novo evento.

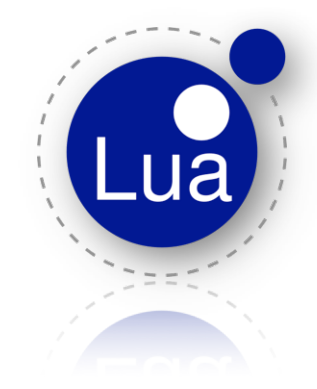

Exemplo de elo NCL iniciando um código Lua

```
<link xconnector="onBeginStart">
    <bind role="onBegin" component="videoId"/>
    <bind role="start" component="luaId"/>
\langle/link>
                        arquivo NCL que contém o objeto NCLua
                                                 arquivo NCLua
-- Evento recebido pelo tratador do NCLua no
-- disparo do elo:
evt = fclass = 'ncl',type = 'presentation',action = 'start',
```
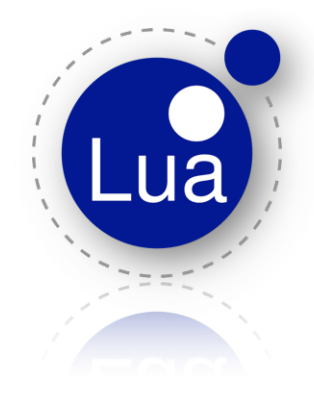

Exemplo código Lua disparando evento no doc NCL

```
<link xconnector="onBeginStart">
    <bind role="onEnd" component="luaId"/>
    <bind role="start" component="imagemId"/>
\langle/link>
                         arquivo NCL que contém o objeto NCLua
                                                 arquivo NCLua
-- O elo acima será disparado quando o evento a seguir
-- for postado pelo NCLua 'luaId':
event.post {
    class = 'ncl',type = 'presentation',action = 'stop',
```
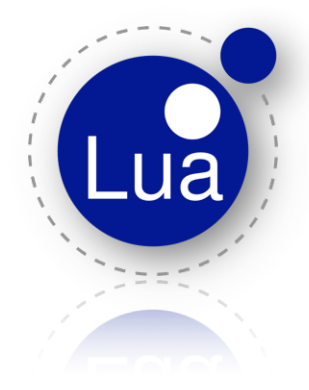

Observações

### Lua vazio nunca termina - não há tratador de evento

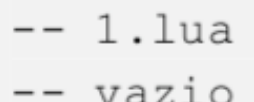

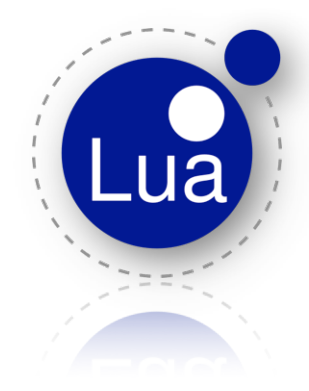

O que esse script implementa?

```
-- 2.1ua:function tratador (evt)
 if (evt.class == 'ncl') and (evt.type ==
'presentation')
     and (evt.action == 'start') then
   event.post {
        class = 'ncl',type = 'presentation',action = 'stop'ł
 end
end
event.register(tratador)
```